## **ИНСТРУКЦИЯ**

**1.Как добавить в план обучения цикл по дополнительной профессиональной Программе повышения квалификации и подать Заявку?**

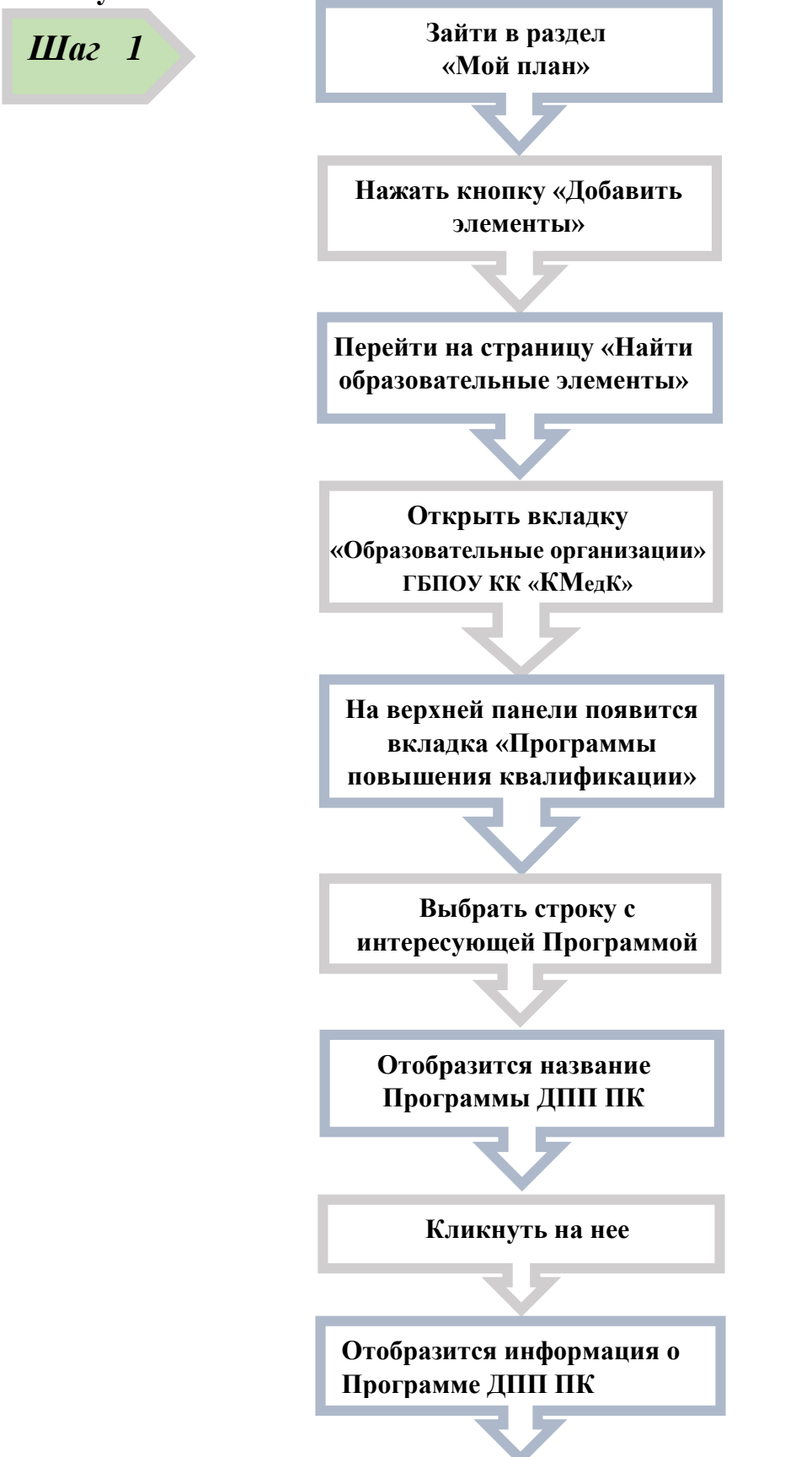

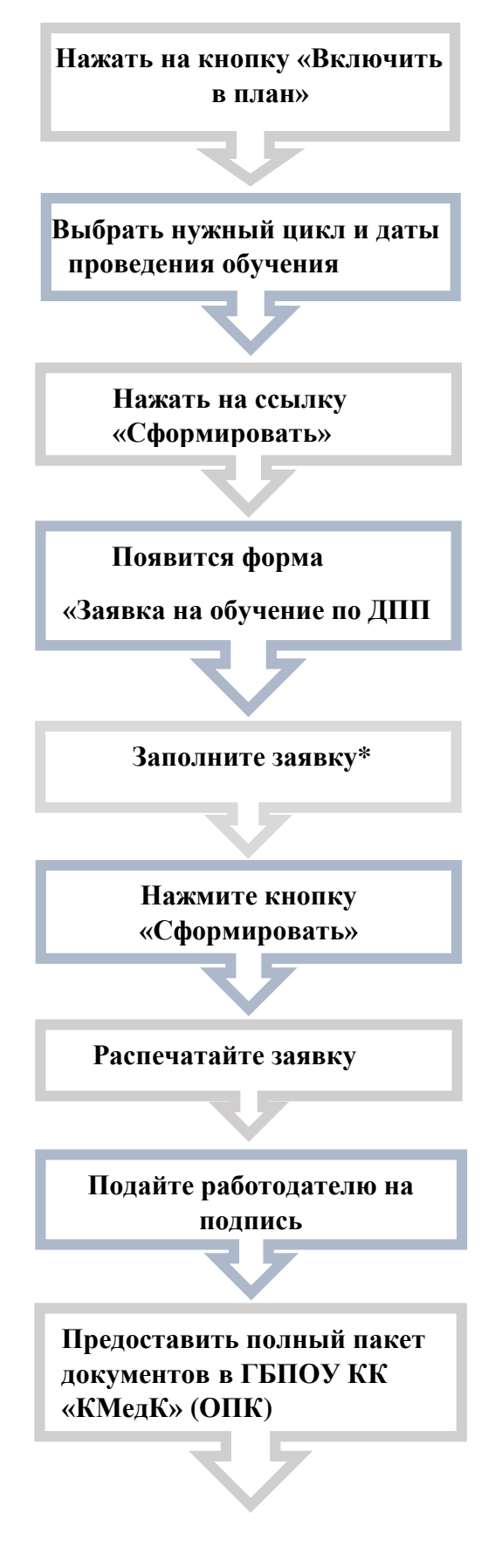

\*Заявка на обучение по ДПП ПК, сформированная в Вашем Личном кабинете, не является гарантией зачисления на выбранный цикл – это информация для образовательной организации о необходимости обучения специалиста.

После одобрения и подписи заявки руководителем медицинской организации необходимо предоставить полный пакет документов (в том числе и подписанную Заявку) на отделение повышения квалификации по адресу: г.Петропавловск-Камчатский, ул.Циолковского, д.83/1 - 5 этаж (полный перечень документов размещен на сайте [http://kammedkolledge.ru](http://kammedkolledge.ru/) в разделе отделение повышения квалификации - НМО).

Инструкции для зачисления слушателей на выбранные циклы, на определенной основе обучения доступны на сайте колледжа в разделе НМО.

Зачисление слушателей на бюджетную основу обучения будет осуществляться непосредственно перед началом цикла (в день открытия цикла) при наличии подтвержденной информации о работе слушателя в данном учреждении по настоящее время (копия заверенной трудовой книжки с места работы слушателя).

Информация о закрытии/отмене цикла, наличии бюджетных мест будет автоматически отправлена специалисту на электронную почту или телефон, указанные в заявке специалиста на Портале НМО.

Доступ слушателям к обучению, по выбранному циклу будет открыт в строго установленные даты (начало и окончание цикла), после даты окончания цикла в течение 1 месяца\* специалист образовательной организации будут иметь возможность внести результаты обучения слушателей по данному циклу повышения квалификации, провести сверку и корректность заполнения всех полей, внести результаты обучения (ЗЕТ) на Портале НМО. После указанного срока\* слушателю необходимо убедиться в зачислении ЗЕТ в личном кабинете.

Если специалист прошел обучение на выбранном цикле, успешно сдал итоговое тестирование/практические навыки, получил положительный результат, но не был зарегистрирован на Портале НМО, ему необходимо по завершению цикла пройти регистрацию на Портале НМО для того, чтобы в индивидуальном плане слушателя были учтены результаты данного обучения и внесены ЗЕТ.